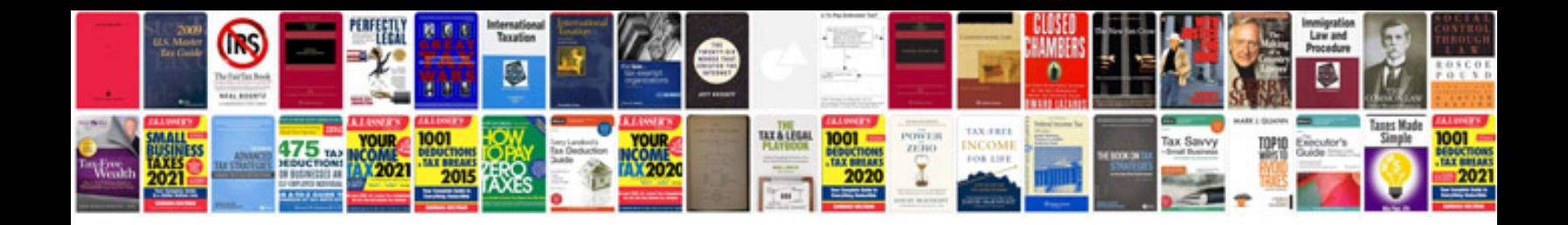

**Iphone 3gs schematics pdf**

Select download format:

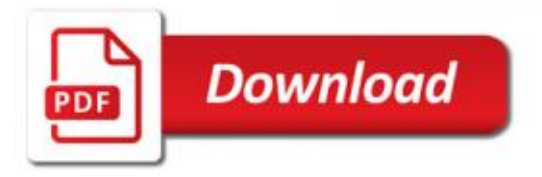

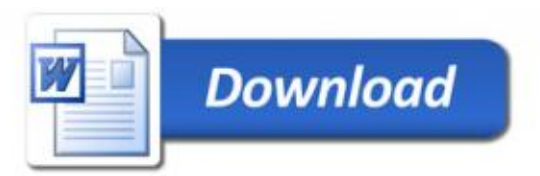